## **Obxectivos e escenarios da Parte X (OwnCloud)**

- Nesta última parte veremos como integrar nun dominio con GNU/Linux o acceso dos usuarios ás carpetas compartidas utilizando [tecnoloxía](http://es.wikipedia.org/wiki/Computaci%C3%B3n_en_la_nube) [Cloud,](http://es.wikipedia.org/wiki/Computaci%C3%B3n_en_la_nube) de forma que poidan acceder dende dispositivos externos ao dominio a estas carpetas e sincronizar a información almacenada nelas.
- Para iso, utilizaremos a ferramenta [ownCloud.](http://owncloud.org/)
- O escenario 8.A implanta ownCloud tomando como partida o escenario 7.B (Con LDAP, Samba3 e NAS)

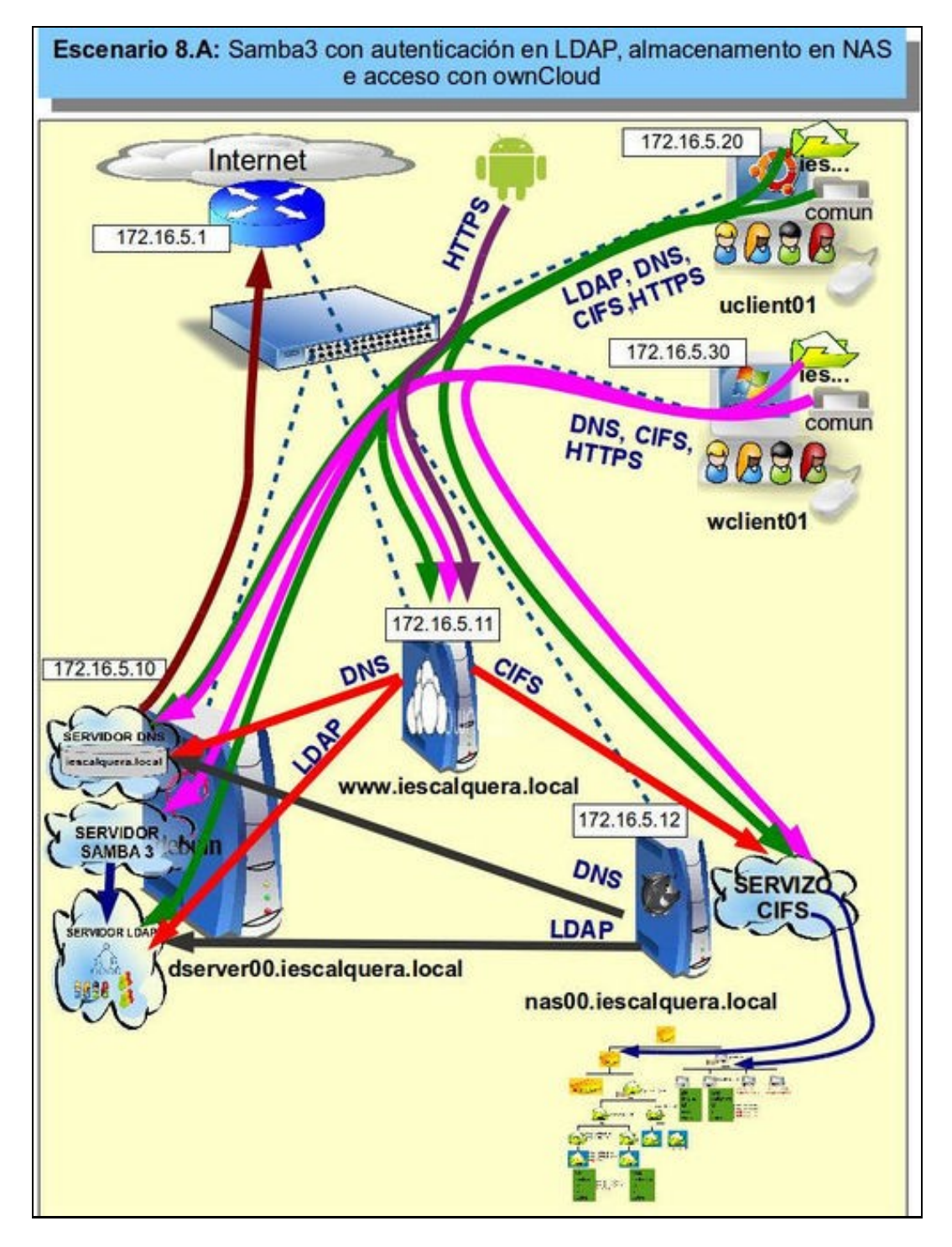

• O escenario 8.B implanta ownCloud tomando como partida o escenario 7.C (Con Samba4 e NAS)

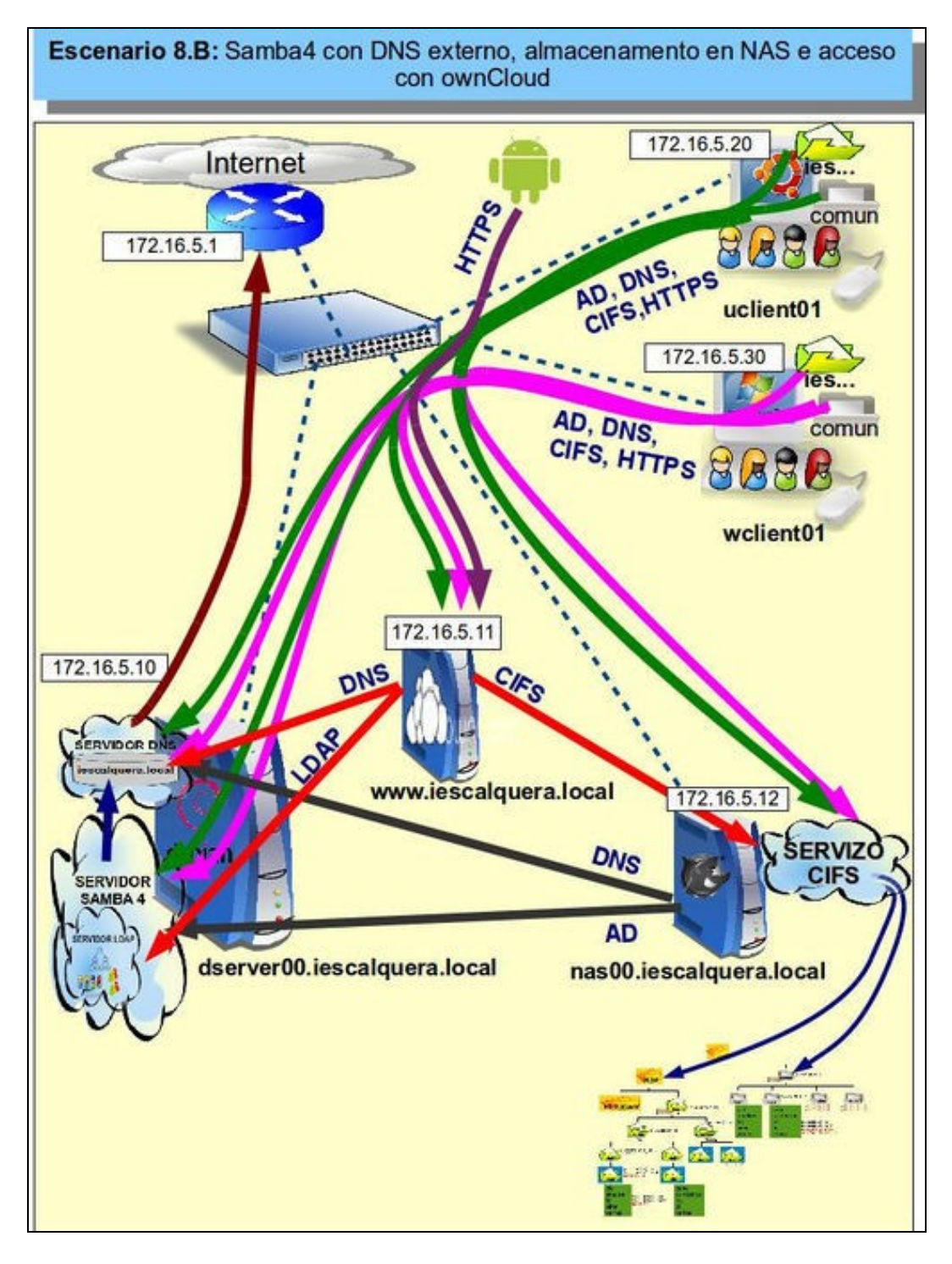

-- [Antonio de Andrés Lema](https://manuais.iessanclemente.net/index.php/Usuario:Antonio) e [Carlos Carrión Álvarez](https://manuais.iessanclemente.net/index.php/Usuario:Carrion)